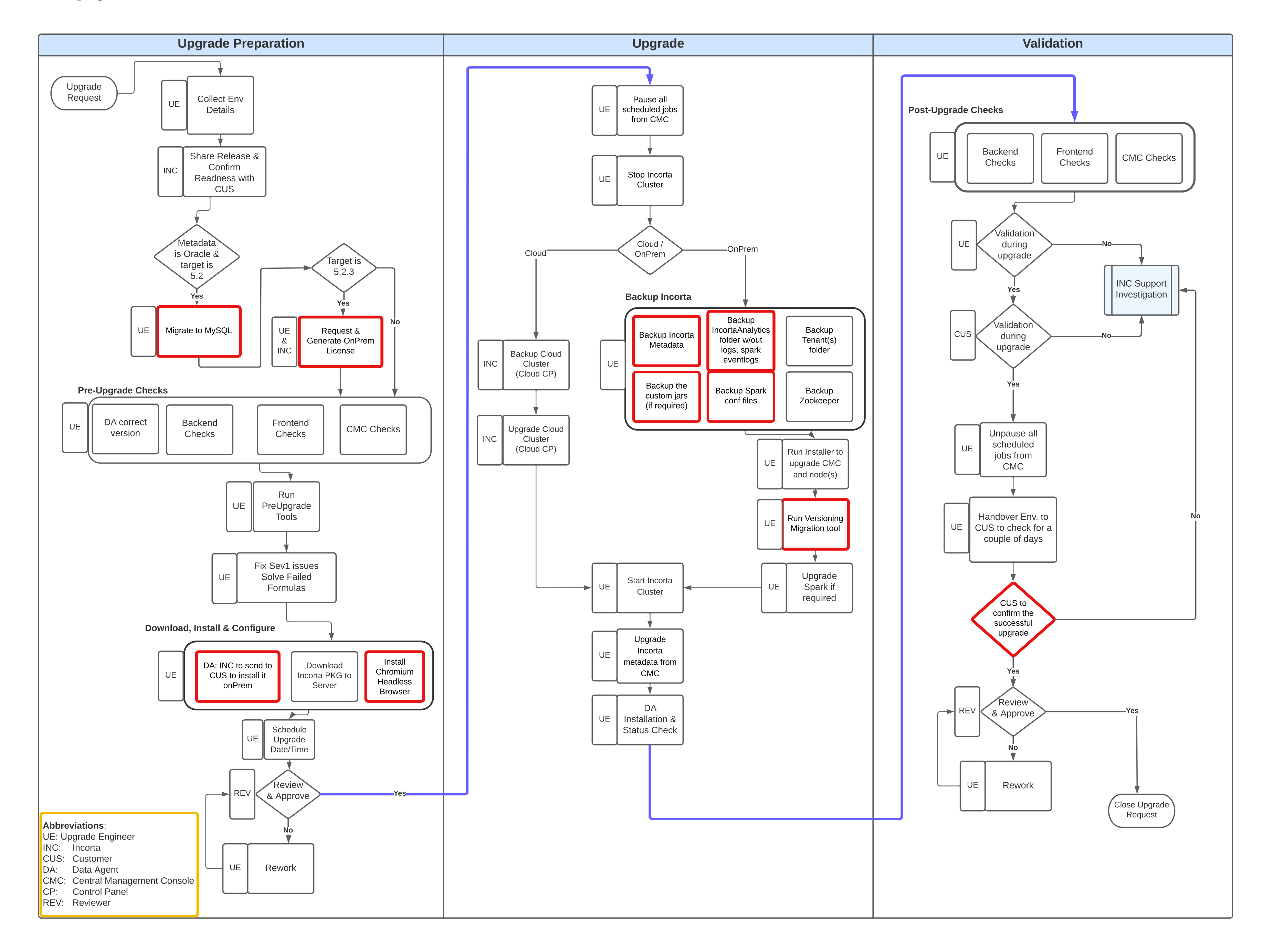

## Incorta Upgrade Process Workflow